## Universida<sub>de</sub>Vigo

## Guía Materia 2018 / 2019

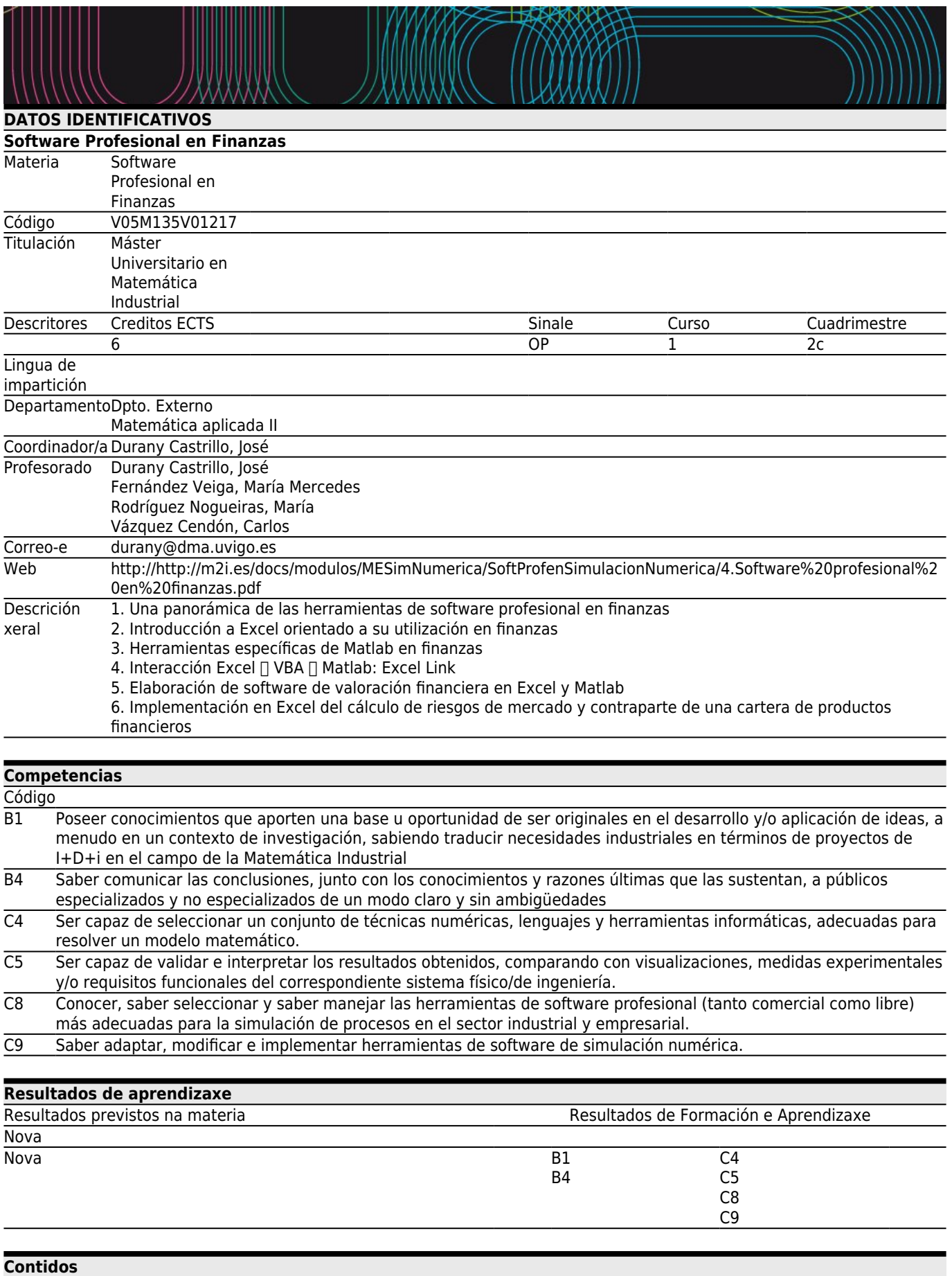

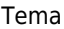

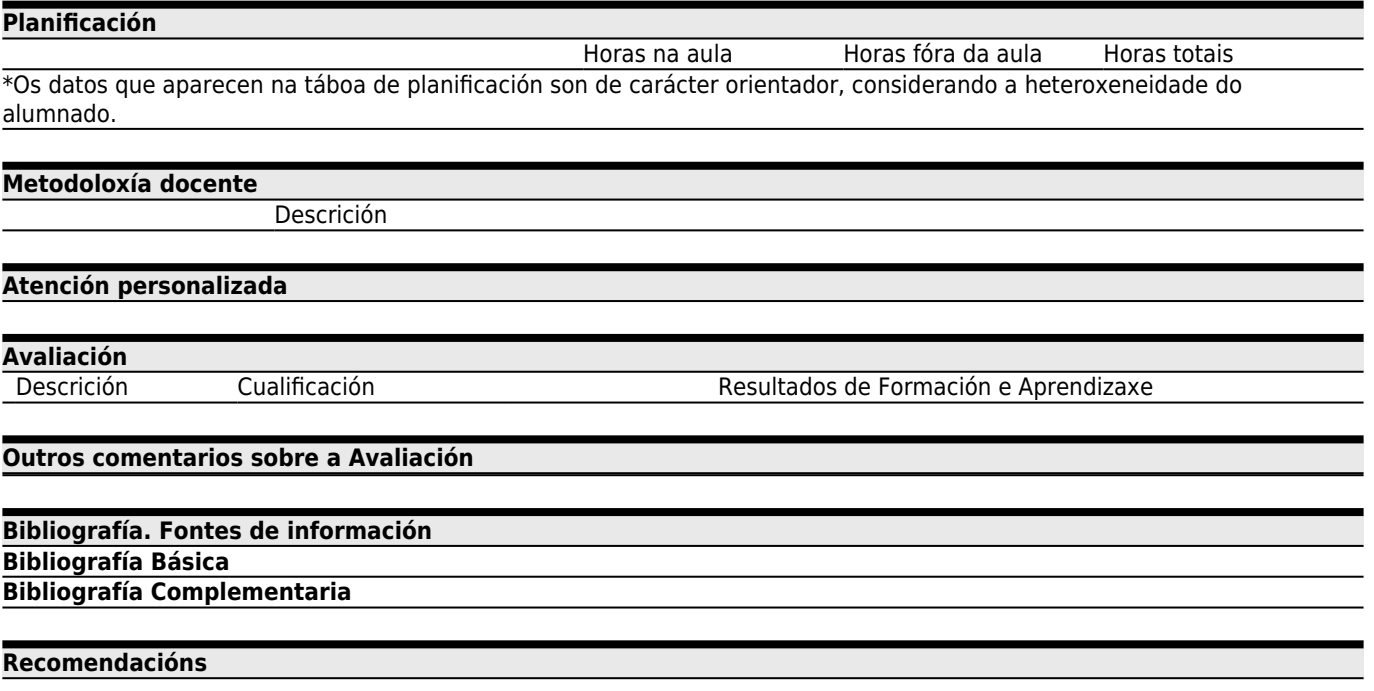